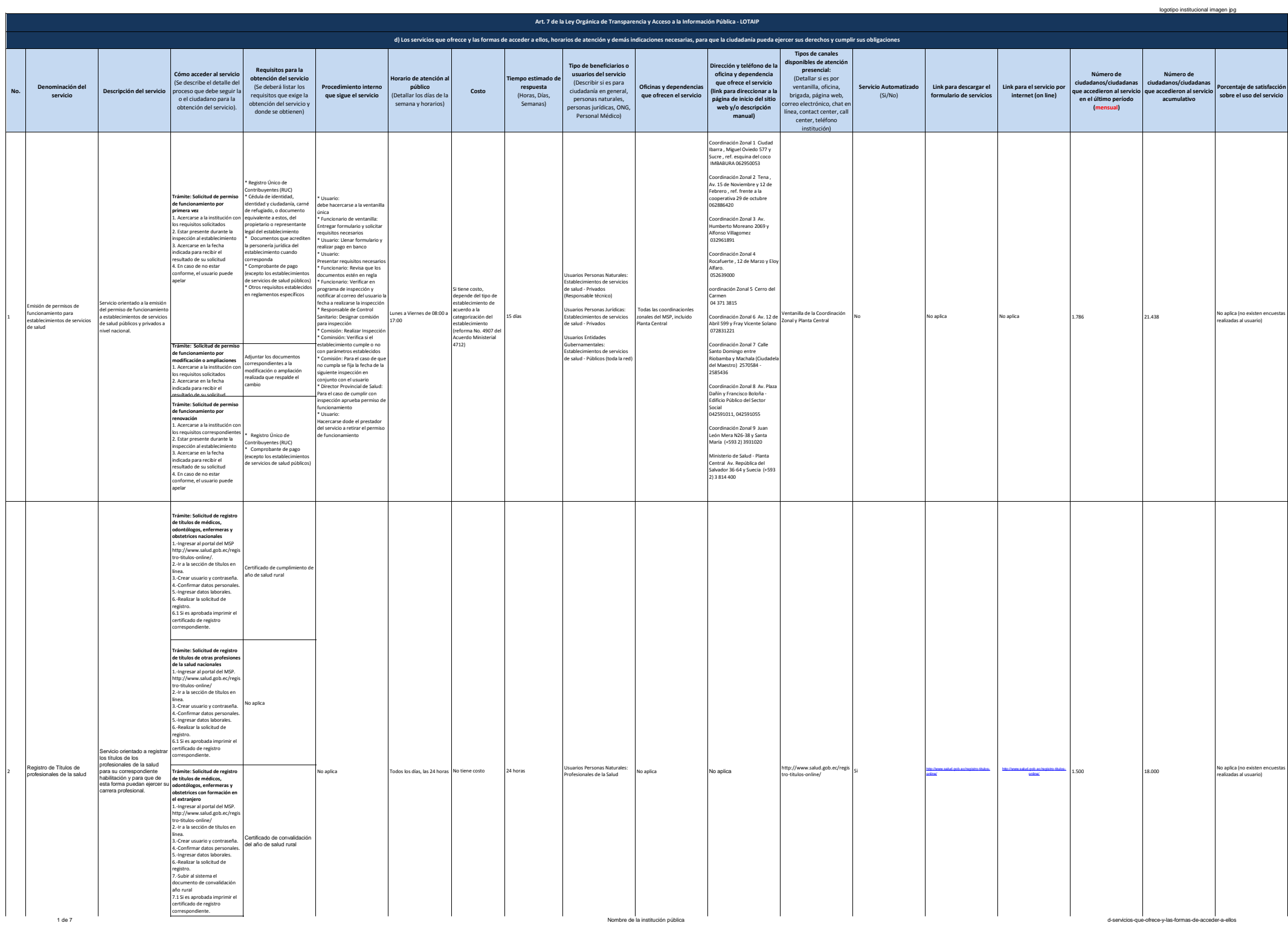

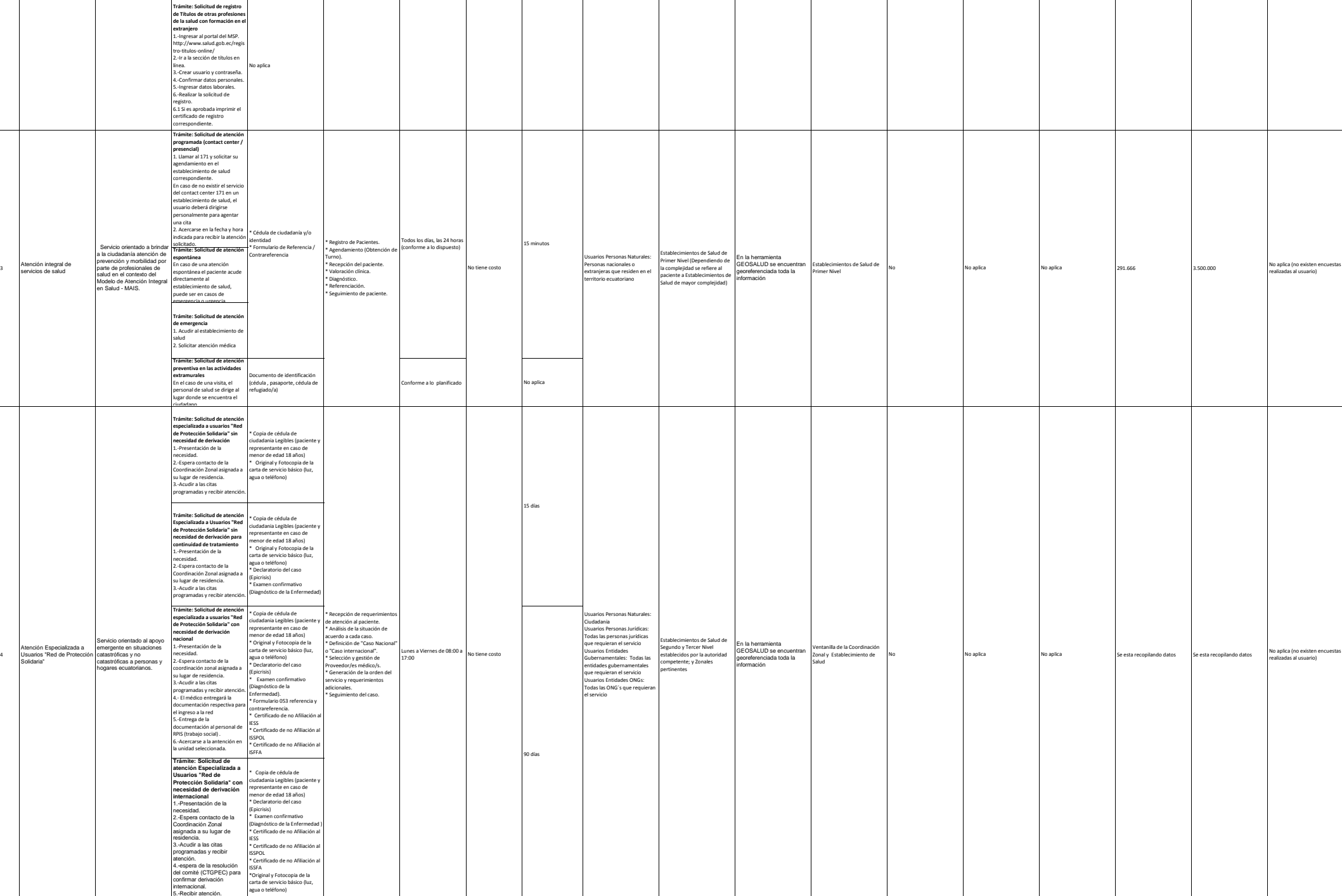

4

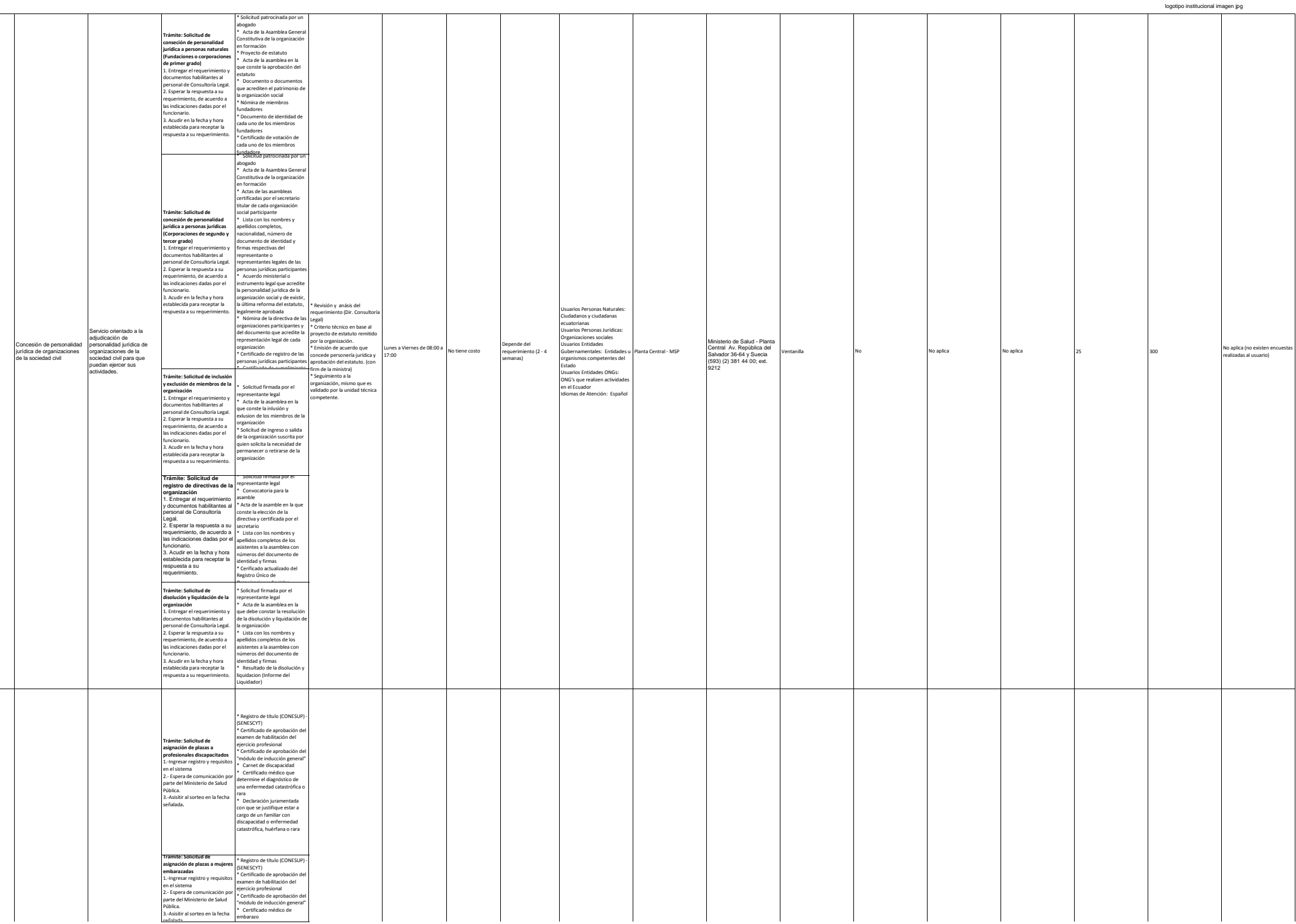

5

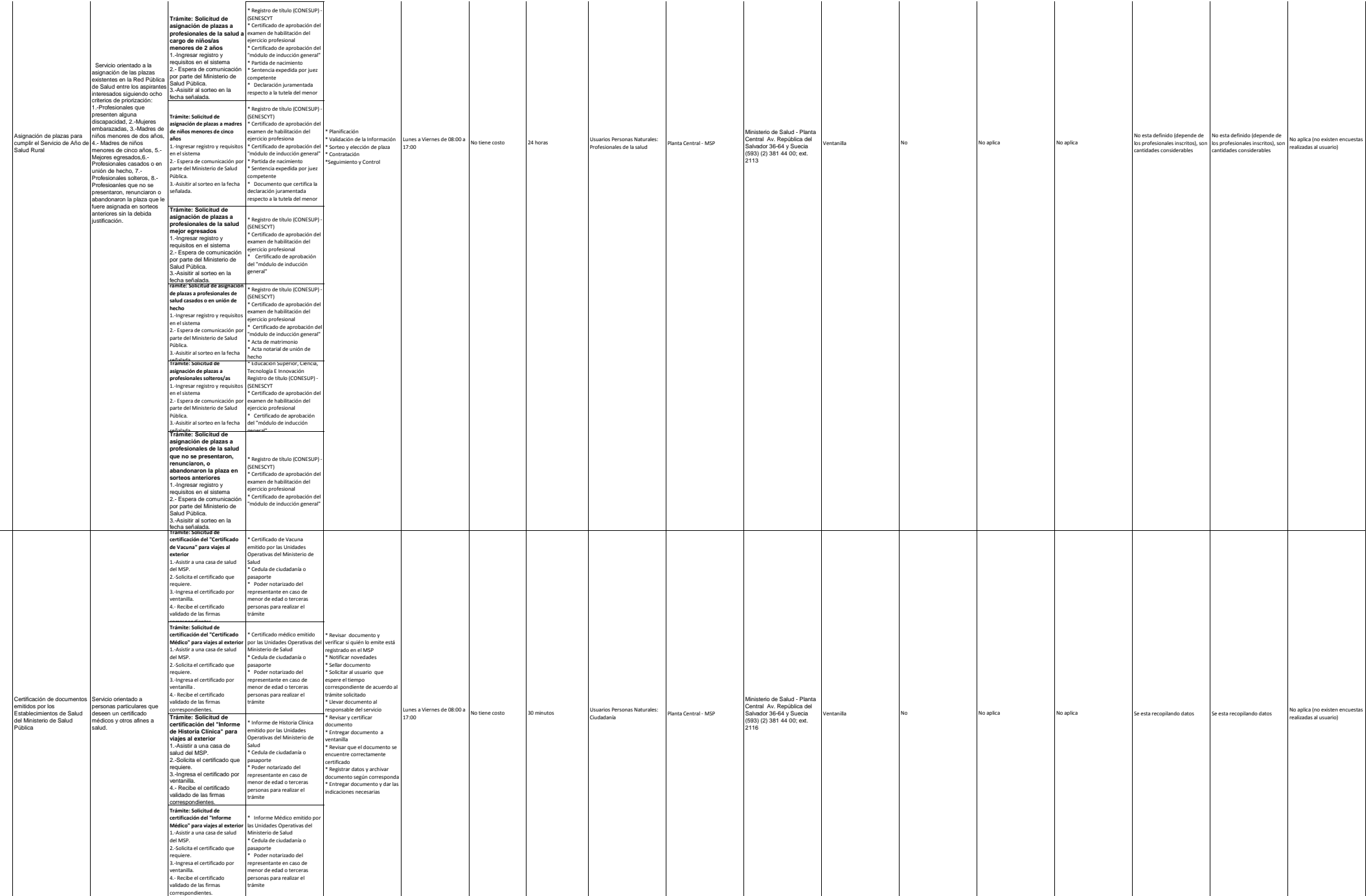

7

6

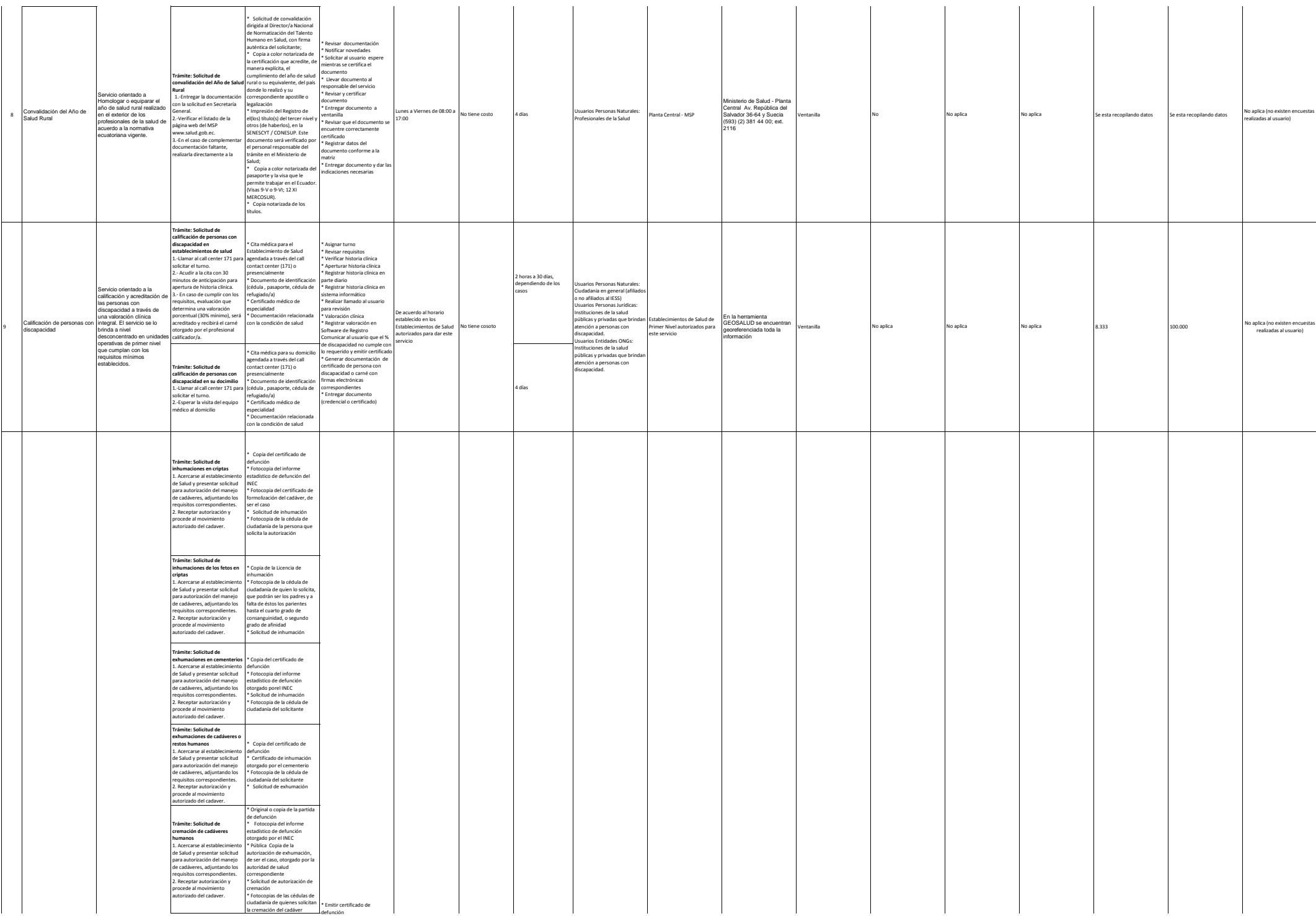

logotipo institucional imagen jpg

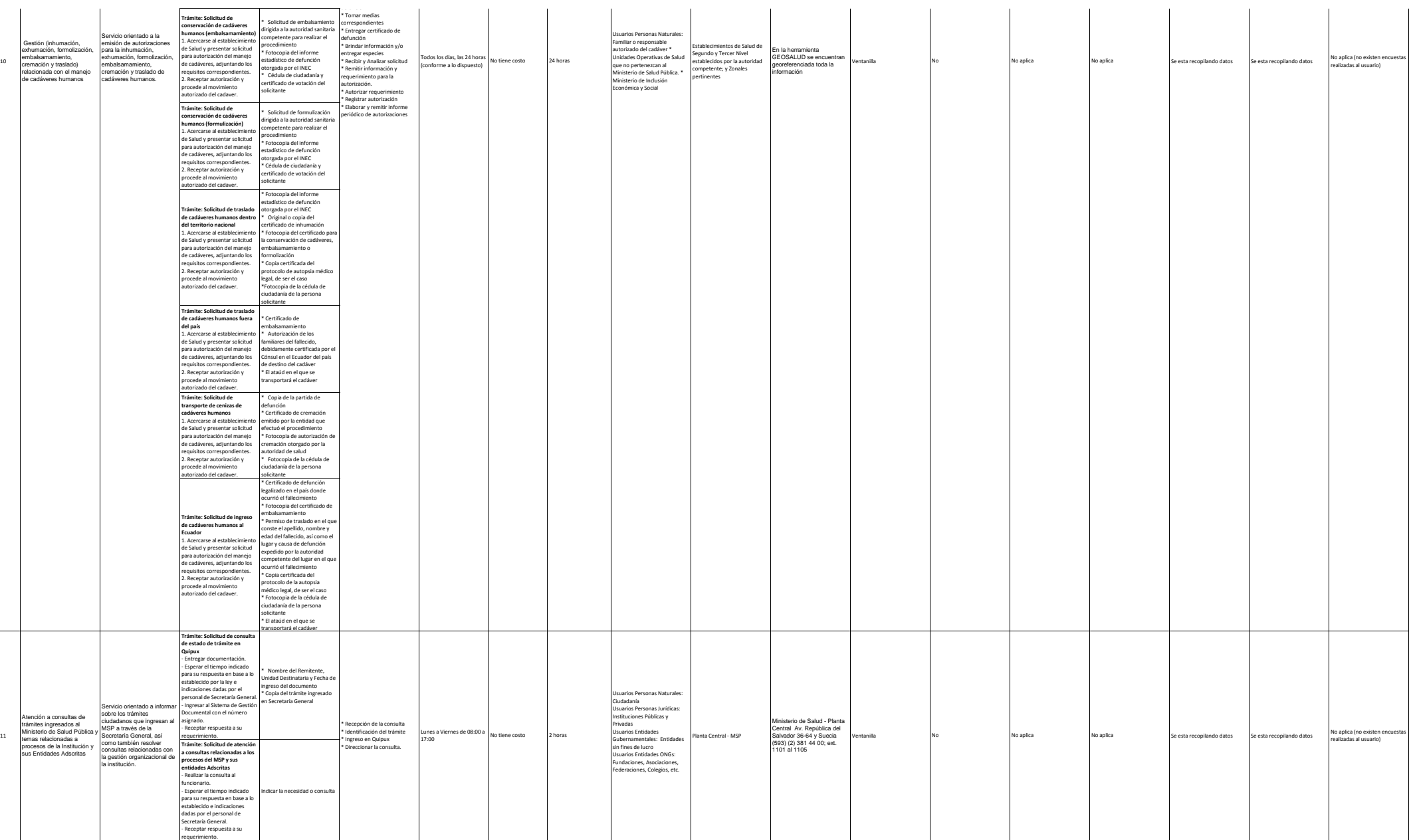

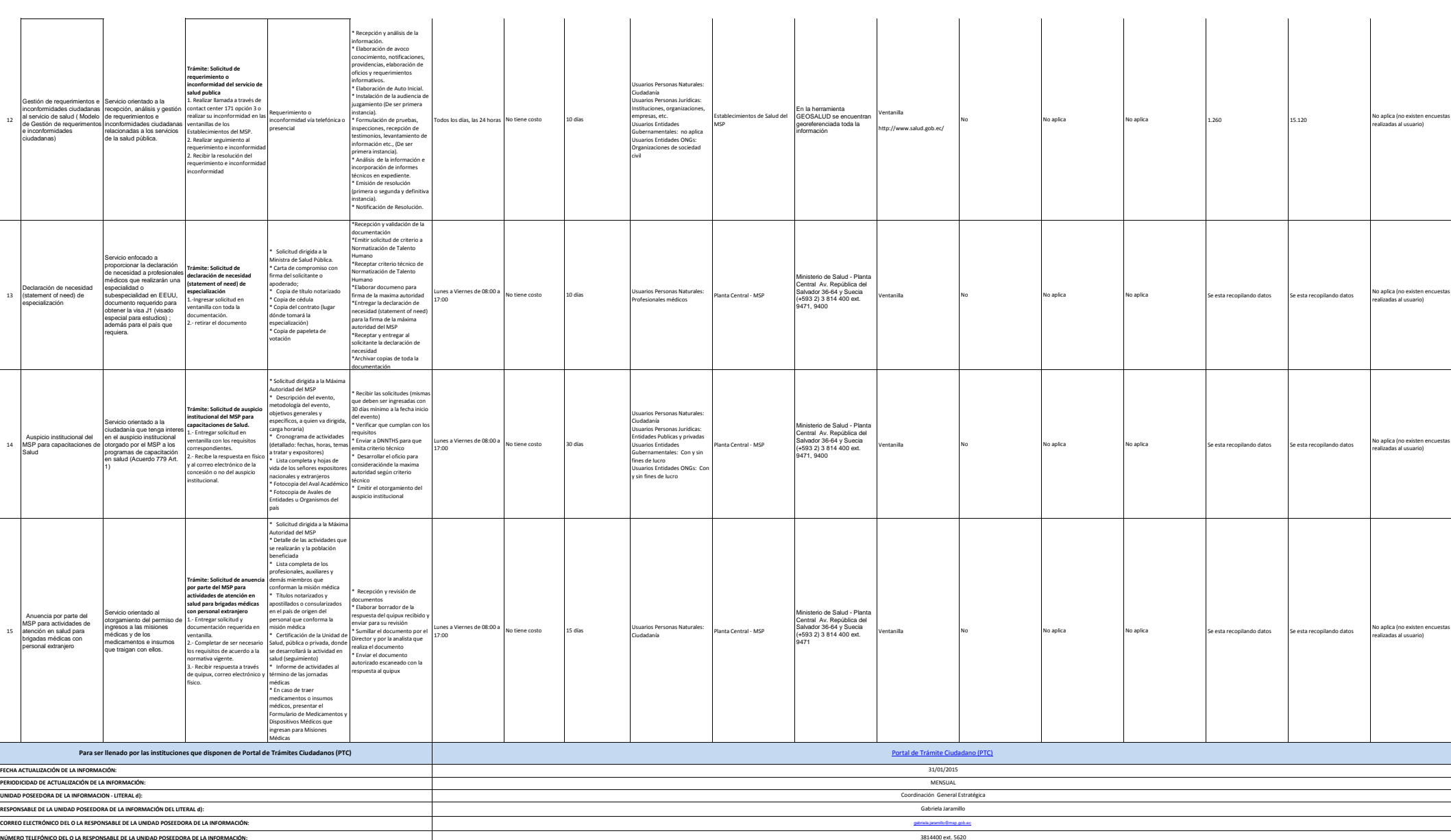